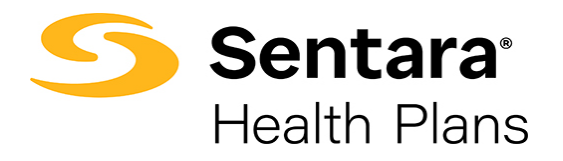

## **Instructions for Employers to Access Monthly Billing Statements**

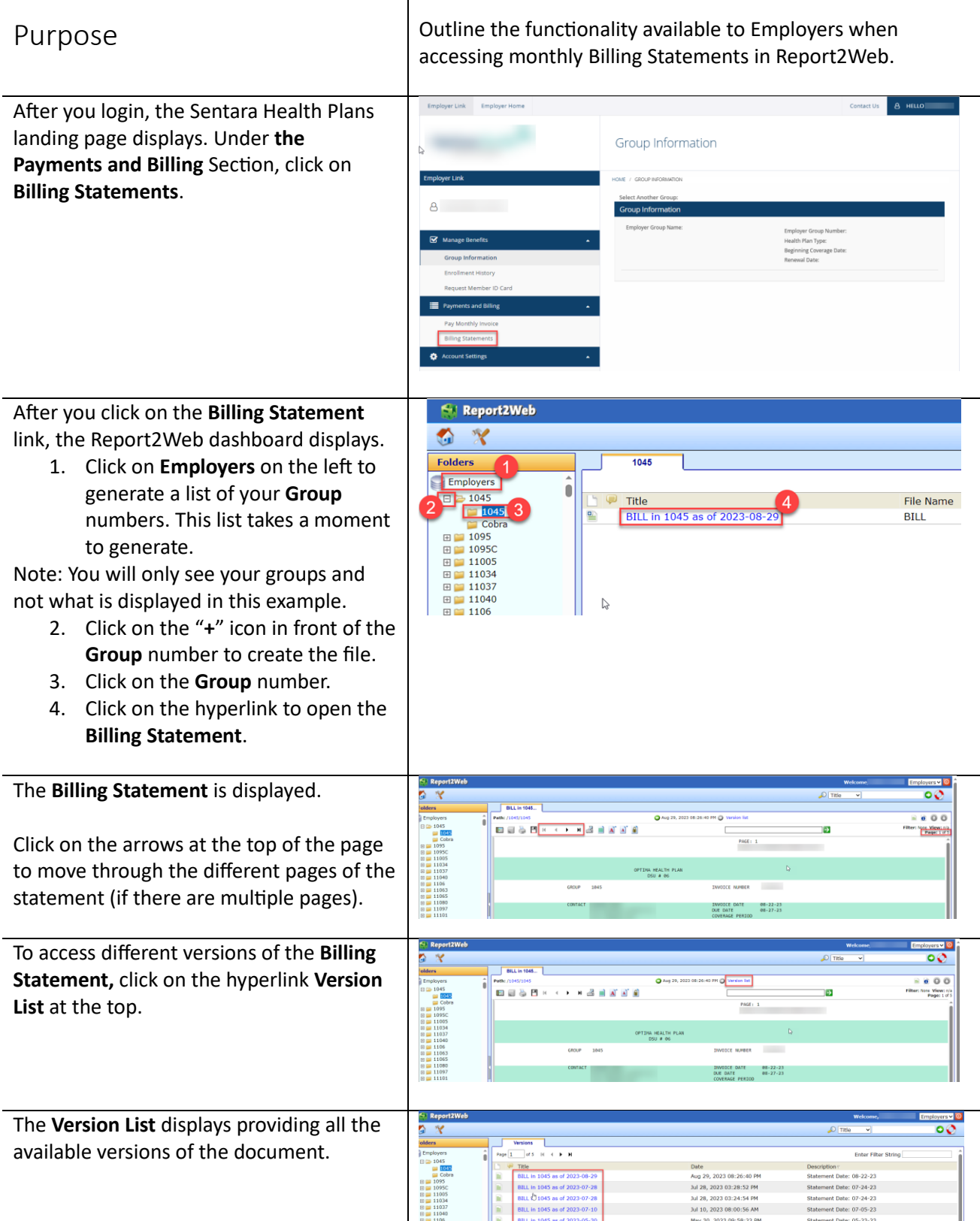

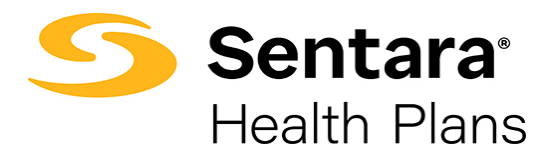

## **Instructions for Employers to Access Monthly Billing Statements**

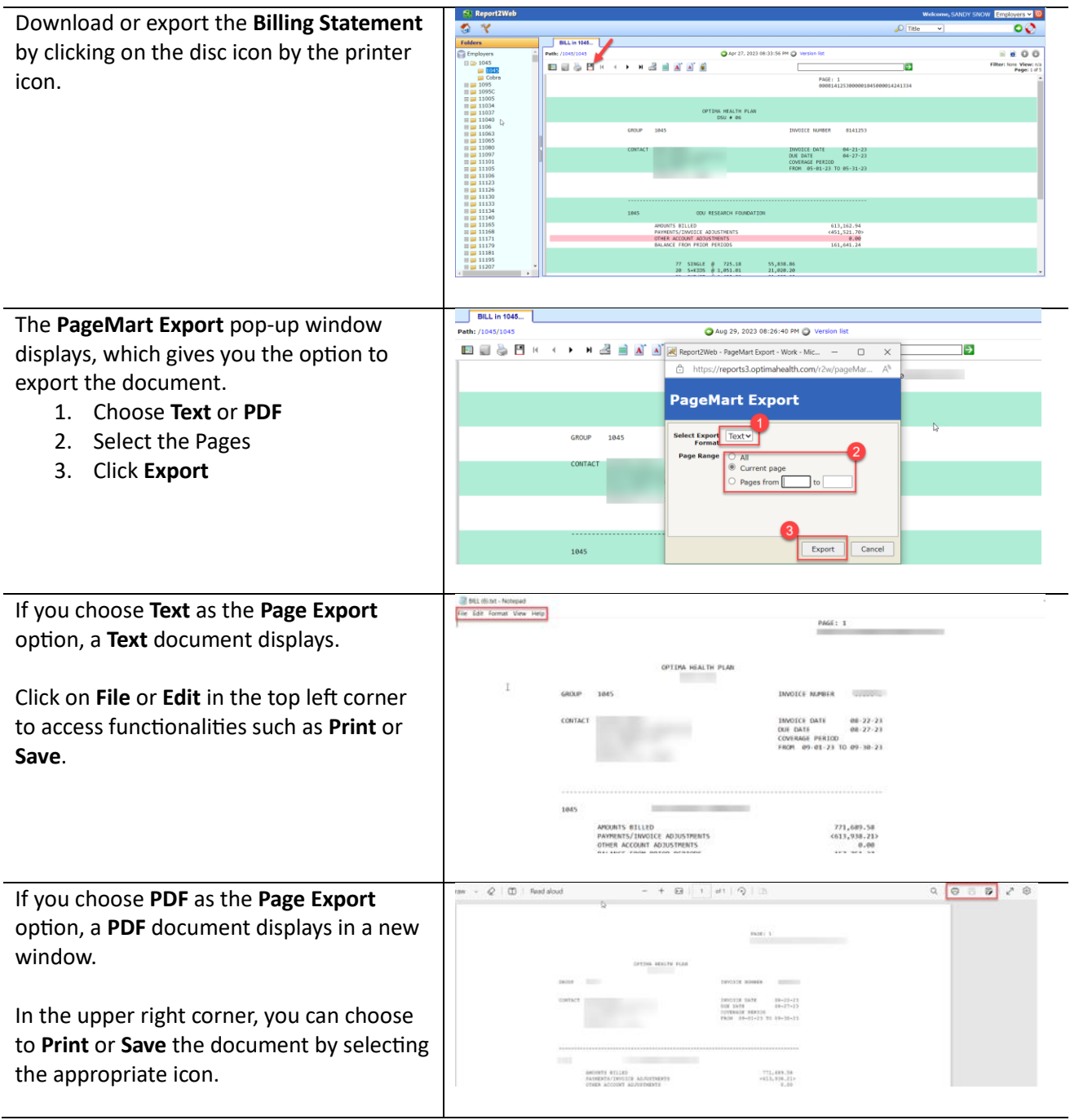